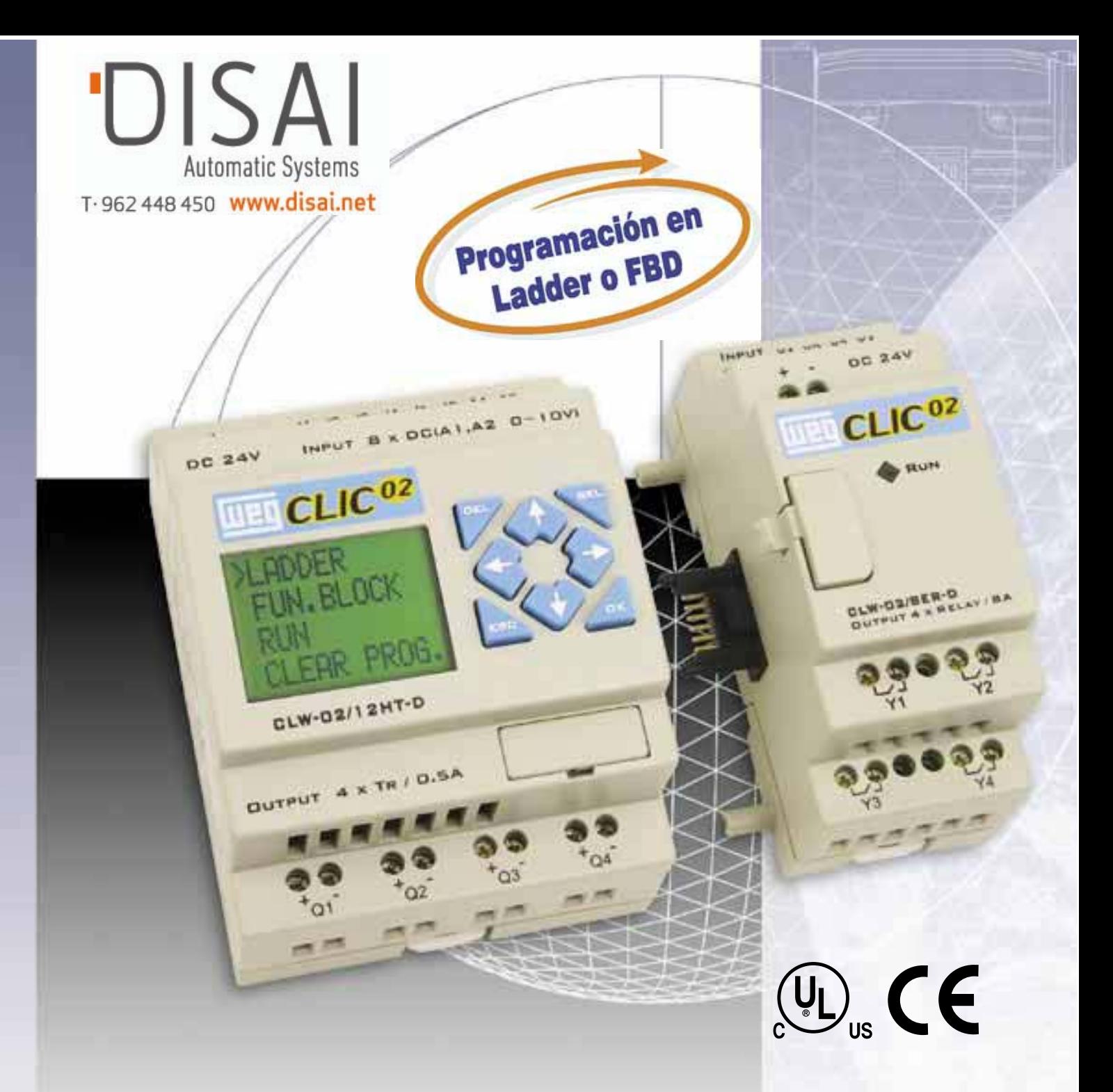

## **Micro Controladores Programables CLIC<sup>02</sup>**

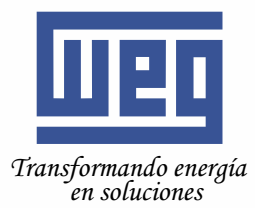

Compacto, fácil de programar y con excelente costo-beneficio, el **CLIC 02** ofrece más recursos de software y hardware, pudiendo así atender a una mayor gama de aplicaciones.

El micro controlador CLIC 02 posee una configuración de hasta 44 puntos de entradas y salidas, utilizando hasta 3 unidades de expansión. Pequeño e inteligente, incorpora comunicación Modbus a través de la interfaz serie RS-485 (modelos 20 VR-D y 20 VT-D).

El **CLIC 02** ofrece además una opción de programación, o sea, aparte del tradicional Lenguaie Ladder, se podrá programar tambiém en bloques lógicos FBD.

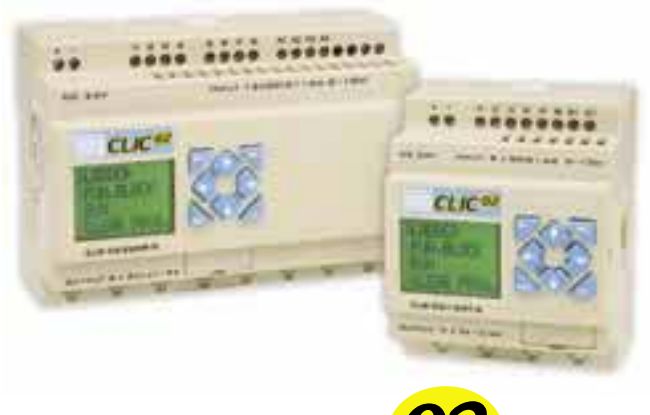

CL IC

# $\mathbb{U}_{\mathbb{L}}$  (E

#### **APLICACIONES**

- Sistemas de iluminación
- Control de acceso
- Control de puertas automáticas
- · Sistemas de refrigeración y aire acondicionado
- Sistemas de ventilación
- Sistemas de transporte y escalera mecánicas
- Control de silos y elevadores
- Control de bombas y compresores
- Sistemas de alarma
- Control de semáforos
- Sistemas de irrigación
- Contage de piezas
- Automatización de paneles publicitarios y displays eletrónicos
- · Automatización de calderas
- Sistemas de automatización para pequenas máquinas
- Pequeñas automatizaciones

## **PRINCIPALES CARACTERÍSTICAS**

- Unidades con 10, 12 y 20 puntos de E/S digitales
- v 2 o 4 puntos de entradas analógicas (0...10 v /10 bits)
- Módulos de expansión de 4 entradas y 4 salidas (relé o transistor) con alimentación independente de la unidad básica, posibilitando diferentes tipos de tensiones en una misma configuración.
- Configuración máxima de 44 puntos de E/S
- Salidas digitales a relé (8 A Carga Resistiva) o transistor (0.5 A)
- Alimentación en 12 Vcc, 24 Vcc o 110 / 220 Vca (50/60 Hz)
- Display LCD (4 líneas x 12 caracteres)
- Reloi de tiempo real
- •Dos entradas rápidas de 1 Khz
- Una salida PWM (Tren de Pulsos)
- Programación en Ladder o Bloques Lógicos
- Menú en 7 idiomas
- Memoria Flash Eprom
- Comunicación en Modbus (incorporado en los modelos 20VR-D y 20VT-D)
- Comunicación: Profibus DP, Devicenet y Ethernet TCP IP (disponible en breve)
- Capacidad de 200 líneas de programación en Ladder o 99 bloques lógicos de función

## **BENEFICIOS:**

- Flexibilidad gracias a su capacidad de expansión
- · Interfaz amigable ofreciendo fácil programación
- · Visualización de mensajes y alteración de parámetros online
- Software de programación CLIC 02 Edit que permite editar, monitorizar y simular, además de crear toda la documentación del programa
- · Instalación en carril din (35mm) o directamente mediante tornillos

#### **DESCRIPCIÓN DEL HARDWARE**

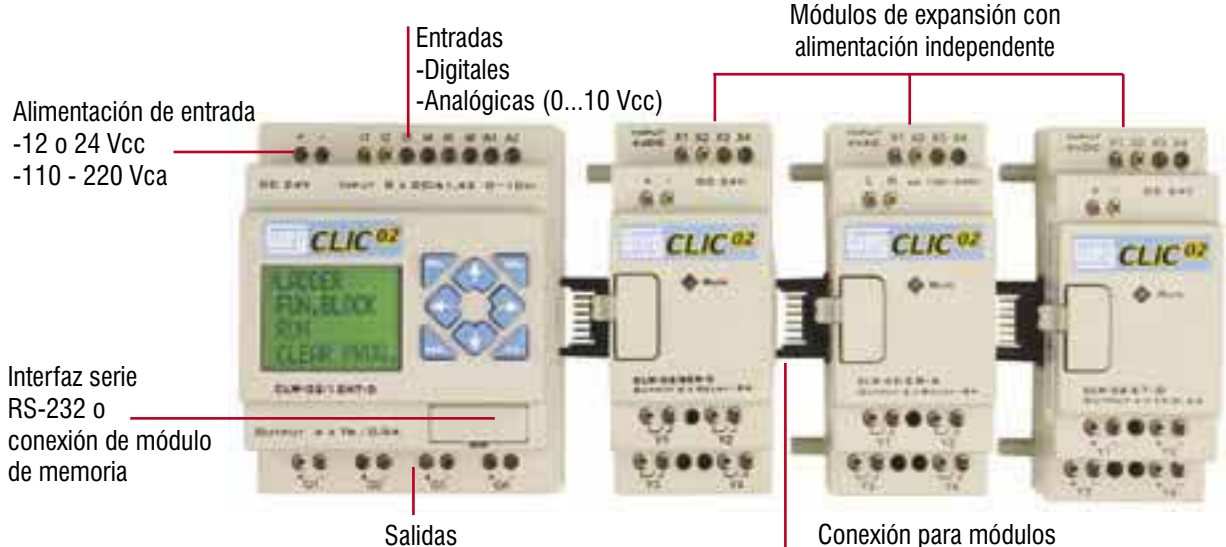

-Relé (8 A carga resistiva) -Transistor (0,5 A)

de expansión

## **DESCRIPCIÓN DEL MENÚ**

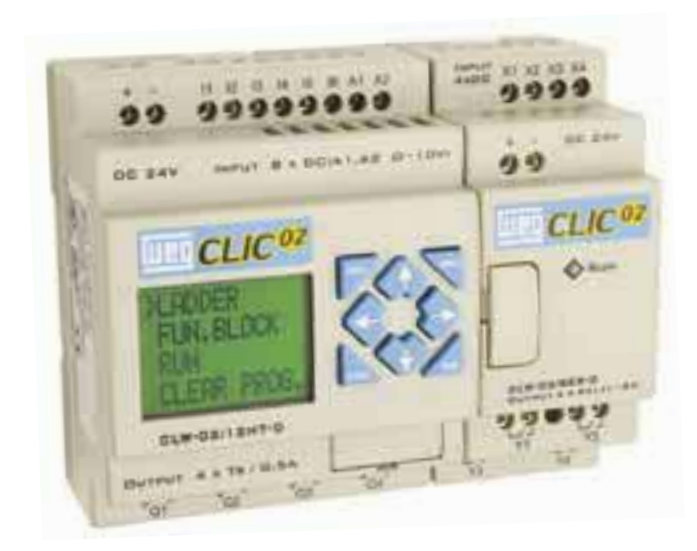

ESCALA – Edición y monitorización de programas en diagrama de contactos (LADDER).

FUN. BLOQUE (FUN. BLOCK) - Edición de los parámetros de los temporizadores, contadores, entradas analógicas y monitorización del estado de los mismos.

FBD - Visualización de programas en diagrama lógico.

PARAMETRO (PARAMETER) - Monitorización de parámetros de temporizadores, contadores y entradas analógicas.

RUN/STOP - Cuando el micro controlador esté en modo operación, aparecerá la opción STOP para pasar a modo de edición, y cuando estér en modo de edición, aparecerá la opción RUN, para pasar a modo de operación.

BORR. PROG. (CLEAR PROG) - Borra la memoria de programa del Clic. Esta opción requerirá una confirmación por parte del usuario.

**ESCRIBIR (WRITE/DOWN LOAD) - Transfiere** el programa del Clic al módulo de memoria.

LEER (READ/UP LOAD) - Transfiere el programa del módulo de memoria al Clic.

FIJE (SET) - Configura sistema del Clic (Backlight/Área de Memoria).

RTC FIJE (RTC SET) - Ajuste del reloj de tiempo real.

ANALOG FIJE (ANALOG SET) – Ajuste de las entradas analógicas (Ganacia y Offset).

CONTRASEÑA (PASSWORD) - Bloquea la visualización y alteración del programa

IDIOMA (LANGUAGE) - Selección del idioma.

INICIAL (INITIAL) - Seleción del modo Ladder o FBD

## **COMUNICACIÓN EN REDES**

La línea de controladores programables CLIC 02 ofrece gran flexibilidad en la configuración de comunicaciones en redes de alta velocidad o en sistemas de múltiples estaciones de control, atendiendo a las más variadas necesidades de las aplicaciones en procesos de automatización.

#### **Función Datalink**

Esta función permite el intercambio de datos a alta velocidad entre los CLIC's. Pudiendo comunicar hasta 8 estaciones.

Distancia máxima recomendada: 100m (par trenzado blindado)

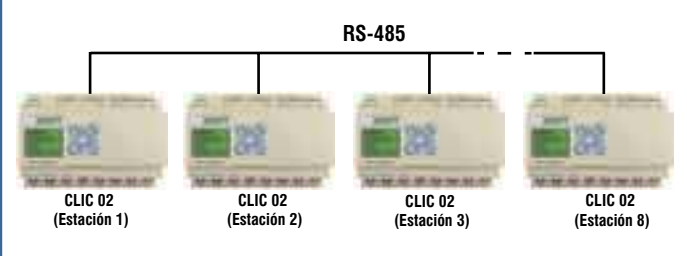

#### **Modo E/S remotas**

Mediante el modo Remoto se puede doblar la capacidad de E/S del CLIC 02, utilizando otro CLIC 02, interconectado por un cable trenzado (par de hilos). En esta configuración no será posible utilizar unidades de expansión.

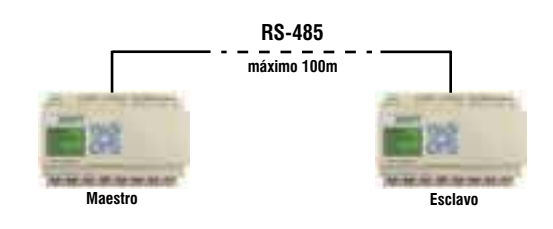

#### Protocolo Modbus incorporado

Esta función permite comunicar con estaciones esclavas de CLIC 02 desde un ordenador maestro en protocolo Modbus.

Distancia máxima recomendada: 100m (par trenzado blindado).

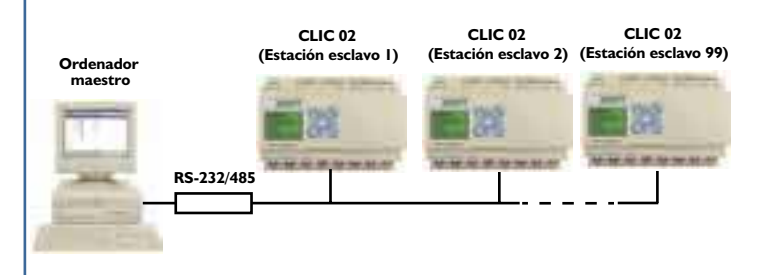

Obs.: Las funciones citadas arriba están disponibles solamente para os modelos 20 VT-D e 20 VR-D

#### SOFTWARE DE PROGRAMACIÓN **CLIC 02 EDIT**

Además de la programación directa en el display del CLIC 02, podemos utilizar el software CLIC 02 Edit, facilitando aún más su programación. Algunas de las ventajas del uso de esta herramienta de configuración son:

- Programación en Ladder (diagrama de contactos) o en Blocos Lógicos (FBD);
- Almacenamiento de los programas en archivos;
- · Documentación impressa del programa con comentarios de las líneas y de las variables de direccionamiento;
- · Simulación total del funcionamiento del programa sin necesidad de tener un CLIC conectado al ordenador
- · Monitorización on-line de los parámetros y de la lógica del programa;
- · Edición y visualización de mensajes;
- Alteración on-line de parámetros (temporizadores, contadores, etc.).

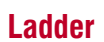

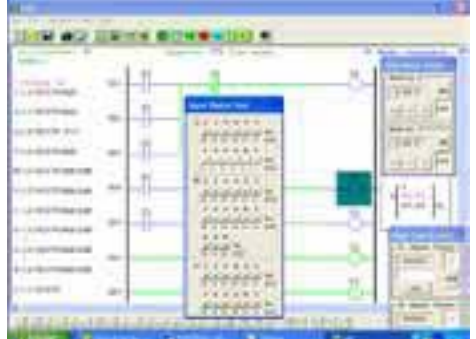

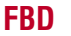

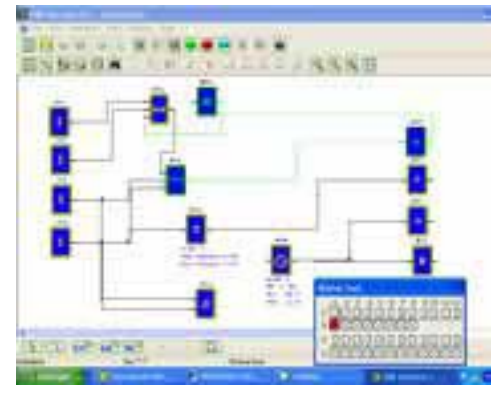

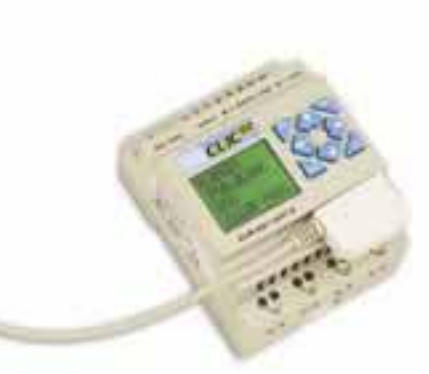

## **TABLA DE DIRECCIONAMIENTO**

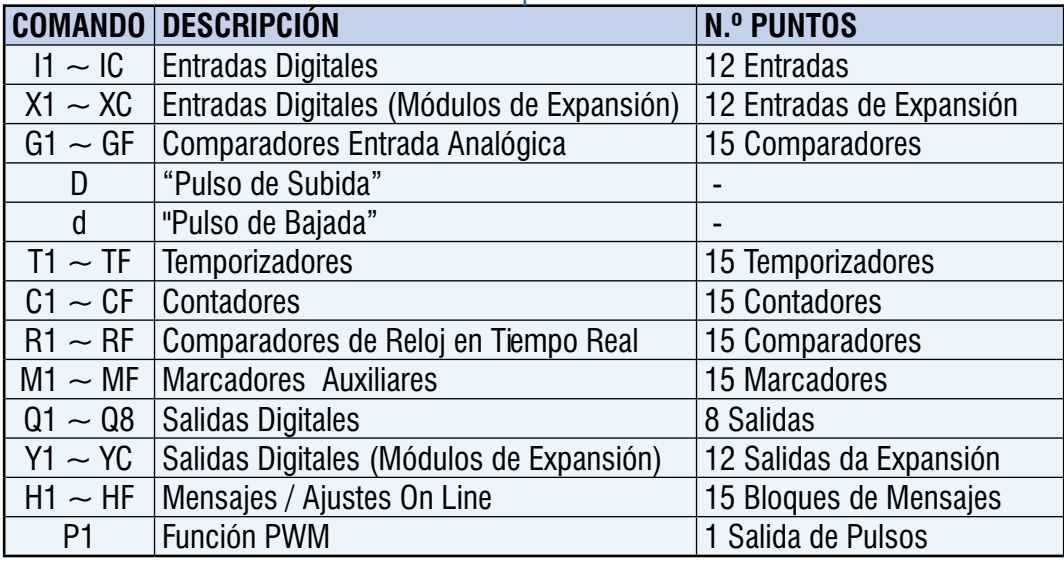

#### **ESPECIFICACIONES**

#### **Unidades Básicas**

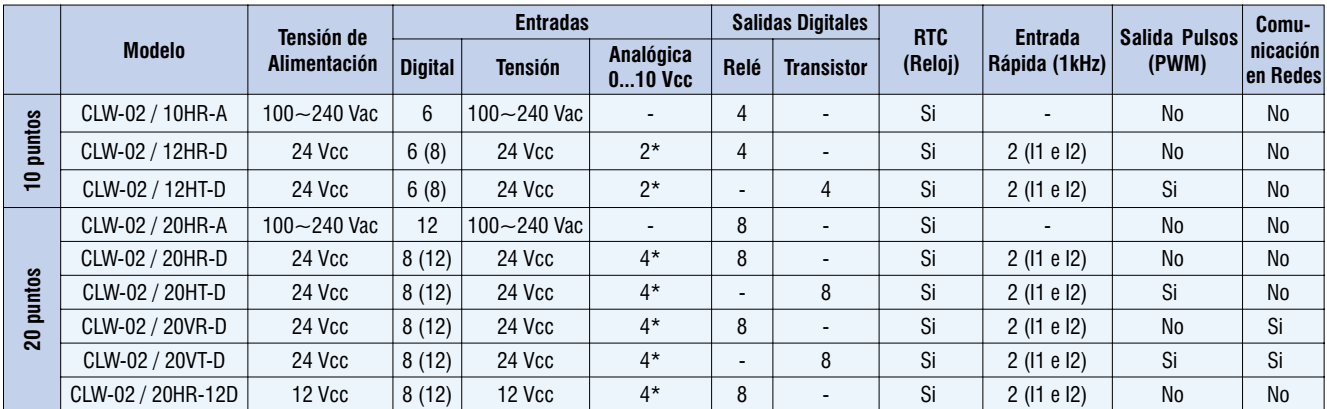

tobal: Los números entre parentesis son el total de entradas digitales con

#### Unidades de expansión

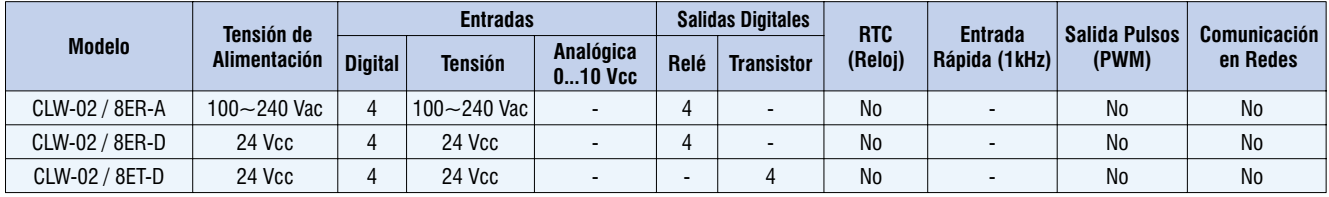

#### **Accesorios**

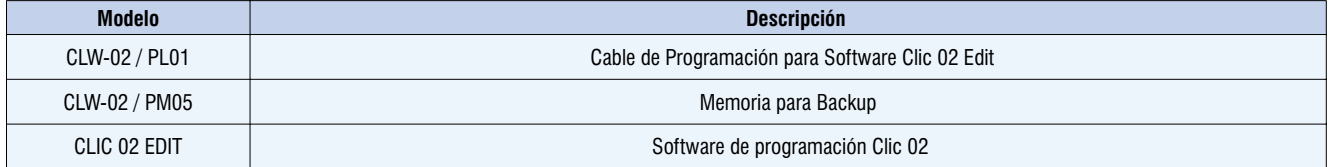

## **CODIFICACIÓN**

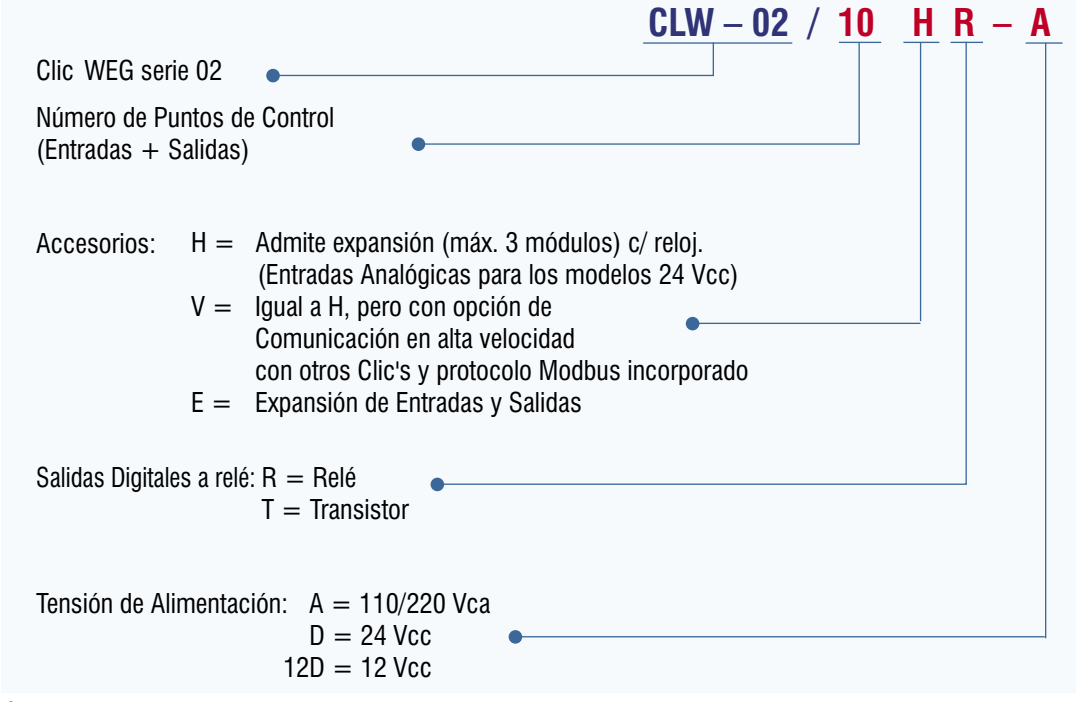

Obs:

1) Contador de Alta velocidad de hasta 1 KHz (2 ch), solamente en los modelos en 24 Vcc (D).

<sup>2)</sup> Salida PWM (tren de pulsos) solamente en los modelos con salida a transistor.

## **CARACTERÍSTICAS TÉCNICAS**

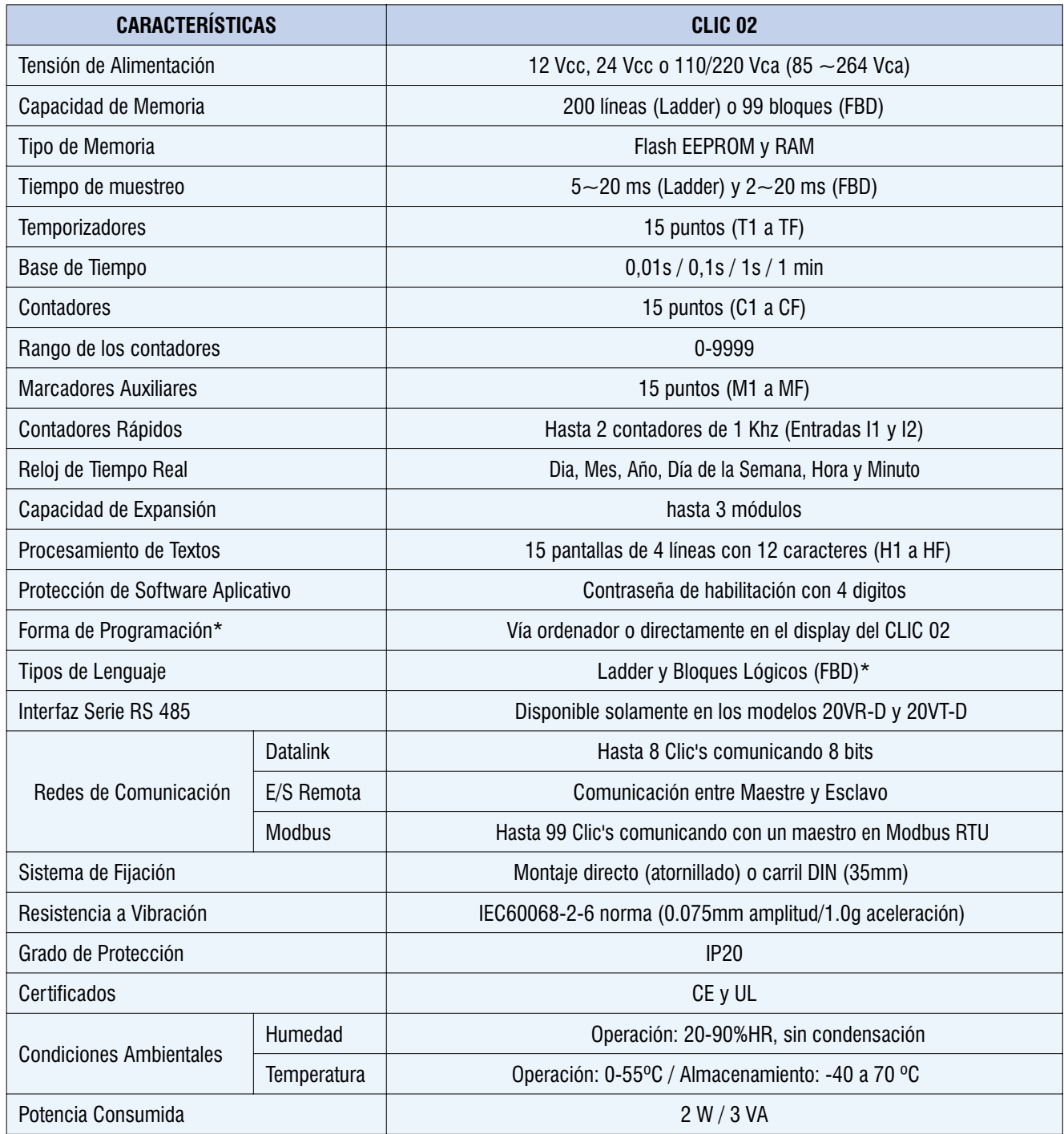

\* La programación en Bloques Lógicos FBD solamente és posible a través del software CLIC Edit 02

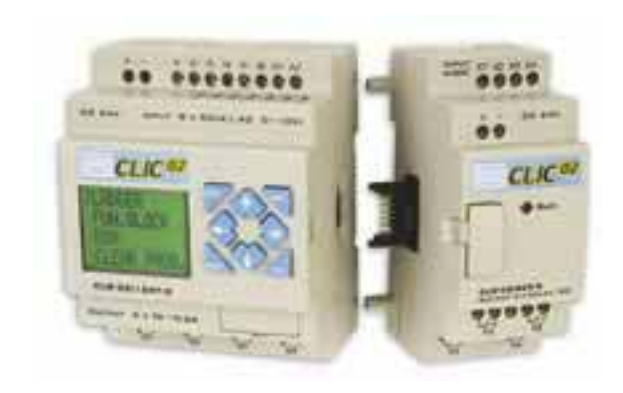

#### Conozca también la línea de Controladores Programables TP-02

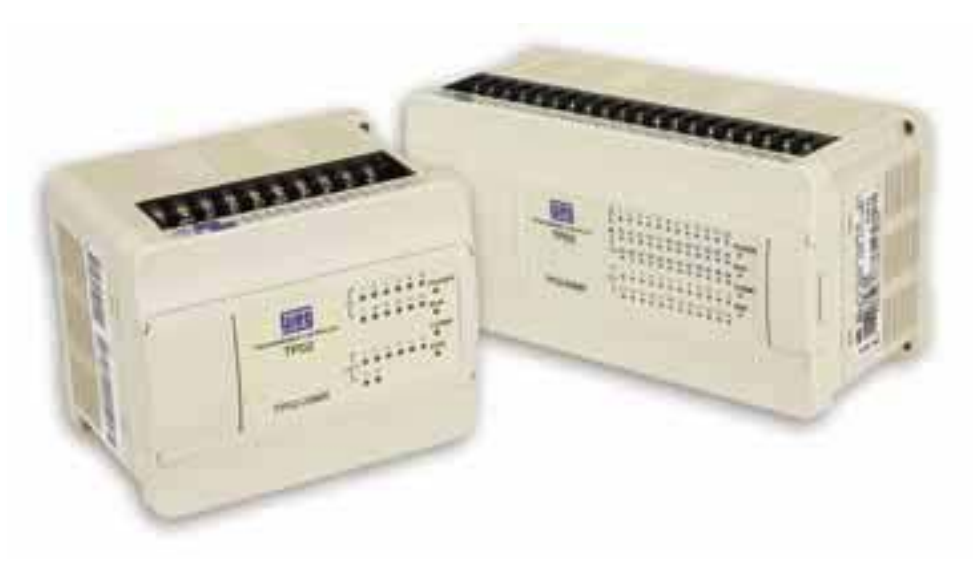

#### **PRINCIPALES CARACTERÍSTICAS**

- Alimentación en 110 / 220 V 50 / 60 Hz (24 Vcc bajo consulta);
- Configurable hasta 124 puntos de E/S digitales y 10 puntos de E/S analógicas;
- · Unidades básicas con 20, 28, 40 y 60 puntos de E/S ( $1/0$ );
- Unidades de expansión con 16 y 32 puntos de E/S (I/O) digitales y 2 y 4 puntos analógicos;
- Contadores rápidos hasta 10 kHz configurables;
- Reloi de tiempo real:
- · Interfaz Hombre-Máquina optimizada y pantalla táctil 4.7", 5.7" y 10.4";
- · Fácil programación vía PC.

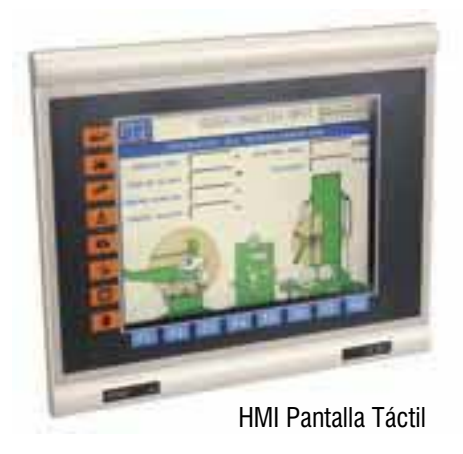

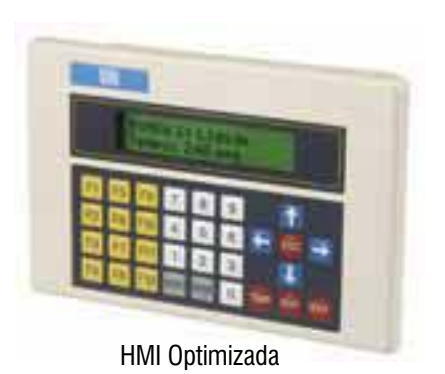

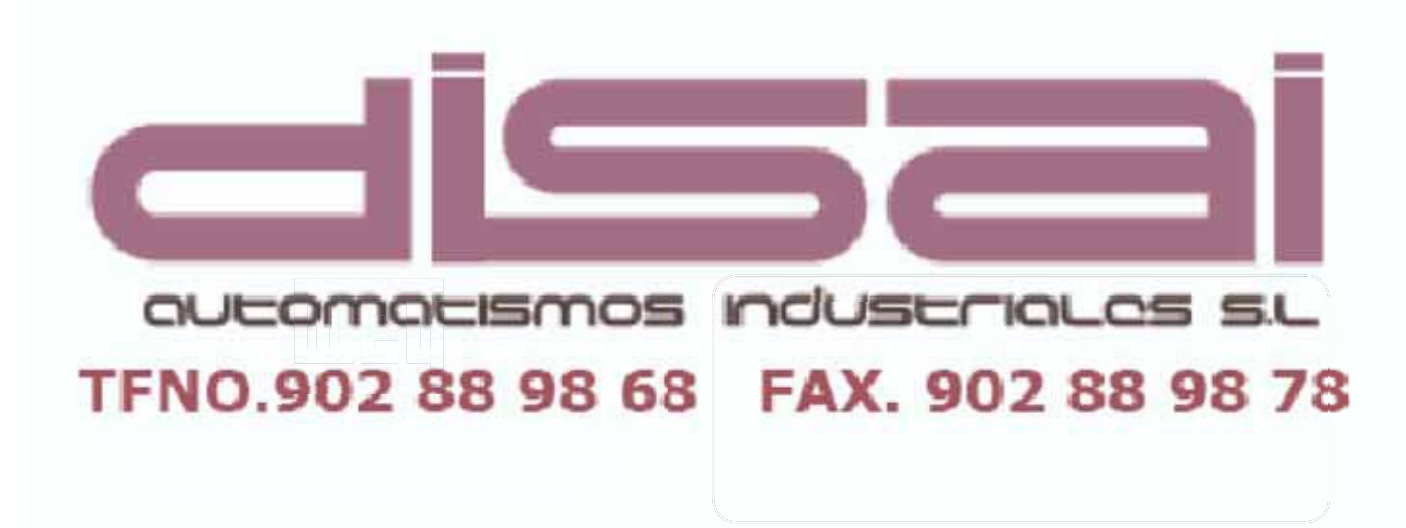